Biuro Obsługi Klienta Dotpay ul. Wielicka 72, 30-552 Kraków tel. +48 12 688 26 00 e-mail: bok@dotpay.pl

# dotpay®

### Płatności elektroniczne klasy e-biznes

#### ROLE UŻYTKOWNIKÓW PANELU ADMINISTRACYJNEGO SPRZEDAWCY

Wersja 1.44.12.1

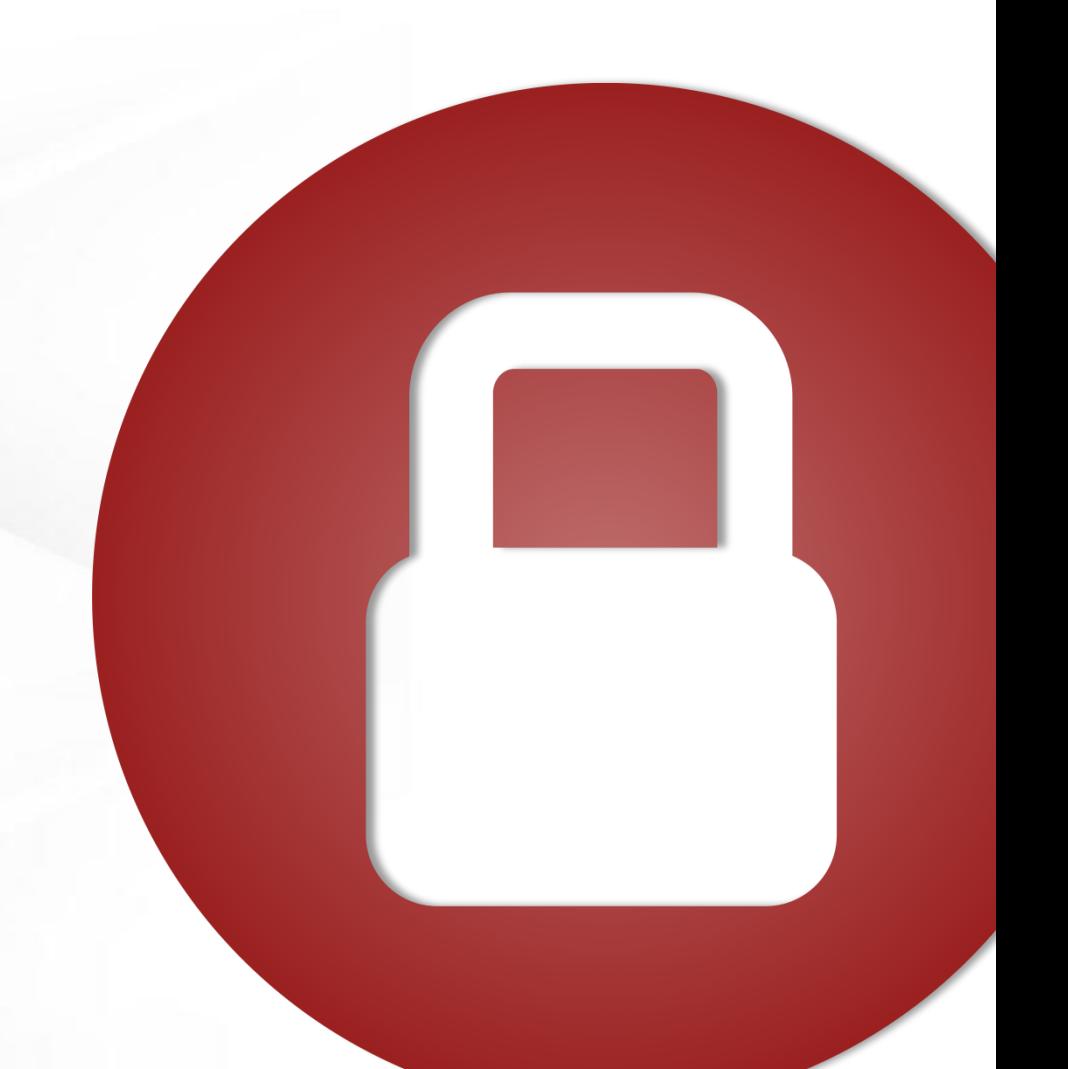

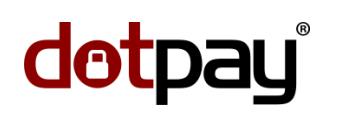

#### ROLE UŻYTKOWNIKÓW

Strona | 2 / 4

W systemie Dotpay istnieje możliwość tworzenia użytkowników posiadających ograniczony dostęp do danych ID (sklepów) obsługiwanych przez Sprzedawcę. W poniższej tabeli zostały określone role, które można przypisać danemu użytkownikowi. Role mogą być agregowane, tj. dla danego użytkownika może być przypisana więcej niż jedna rola.

Zgłoszenie nadania odpowiednich ról istniejącemu użytkownikowi lub utworzenie nowego użytkownika z danymi rolami należy przesłać drogą mailową na adres: [administracja@dotpay.pl](mailto:administracja@dotpay.pl?subject=Dokumentacja%20-%20Prosba%20o%20skonfigurowanie%20uprawnien%20%2F%20utworzenie%20u%C5%BCytkownika), podając numery ID (sklepów), do których konfigurowany użytkownik ma posiadać odpowiednie role, adres e-mail oraz imię i nazwisko użytkownika. Nadanie roli nowemu użytkownikowi powinno być zgłoszone z adresu e-mailowego głównego użytkownika/właściciela konta w Dotpay.

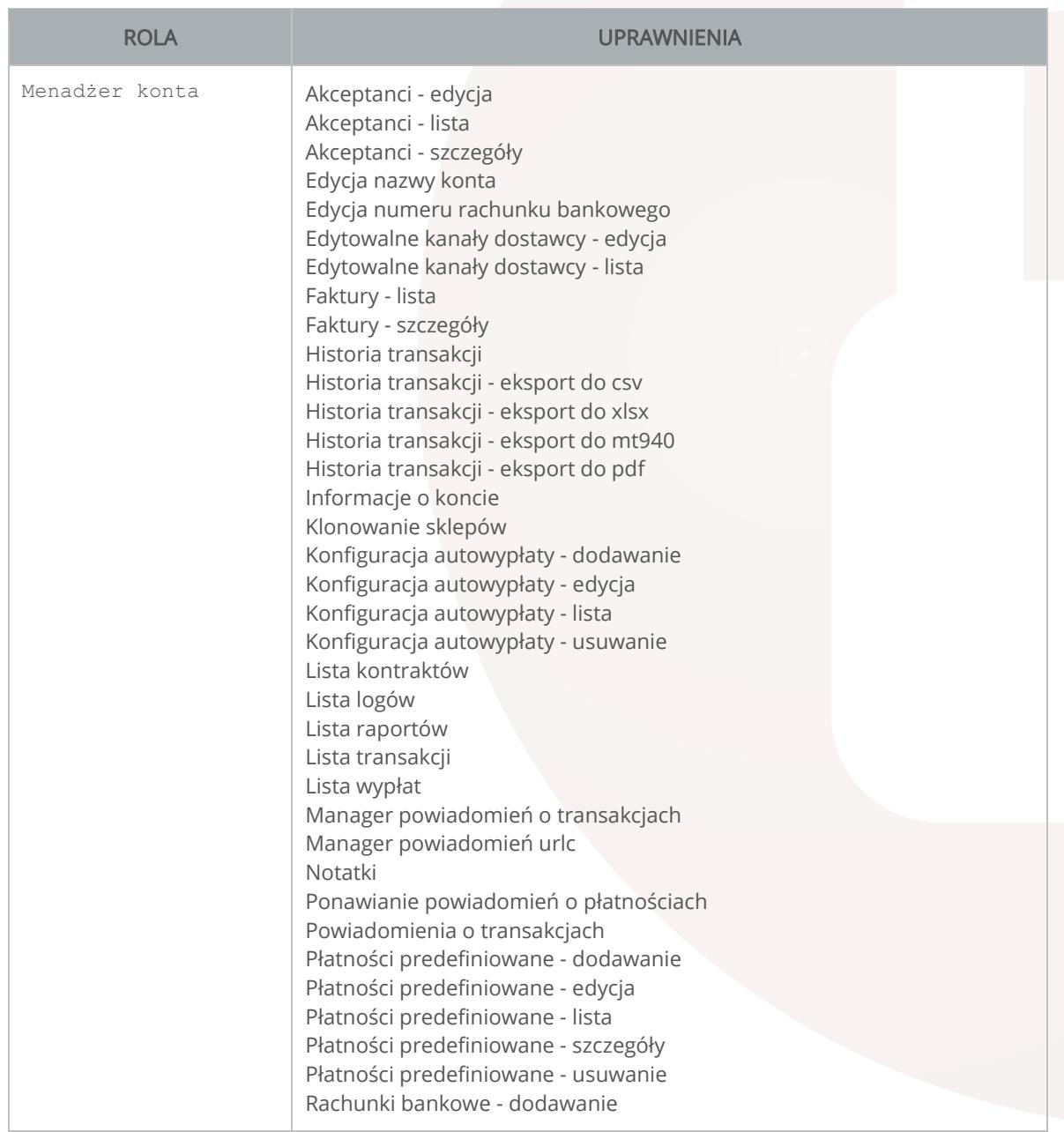

## dotpay®

![](_page_2_Picture_226.jpeg)

Strona | 3 / 4

![](_page_3_Picture_0.jpeg)

![](_page_3_Picture_136.jpeg)